# Pagination Done the PostgreSQL Way

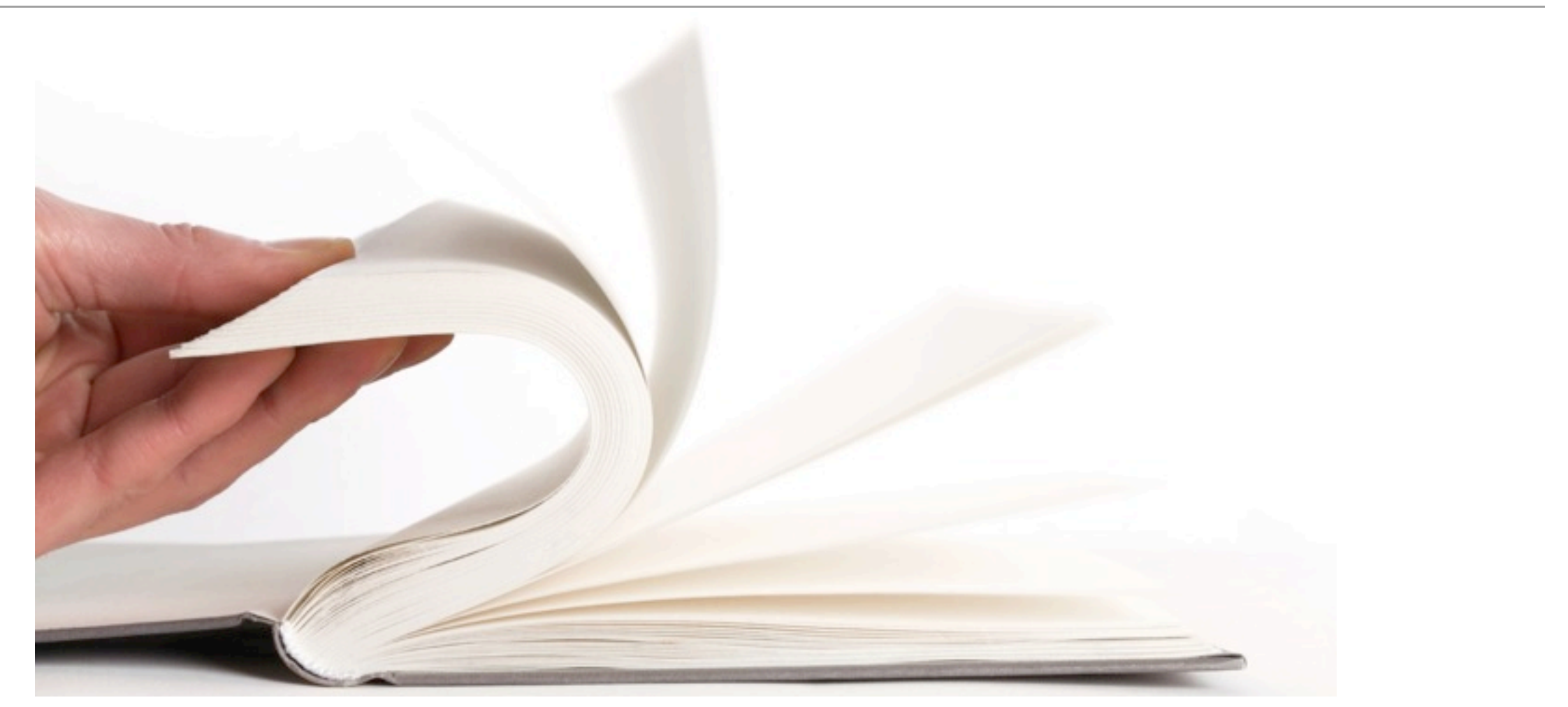

iStockPhoto/Mitshu

© 2013 by Markus Winand

# About Me

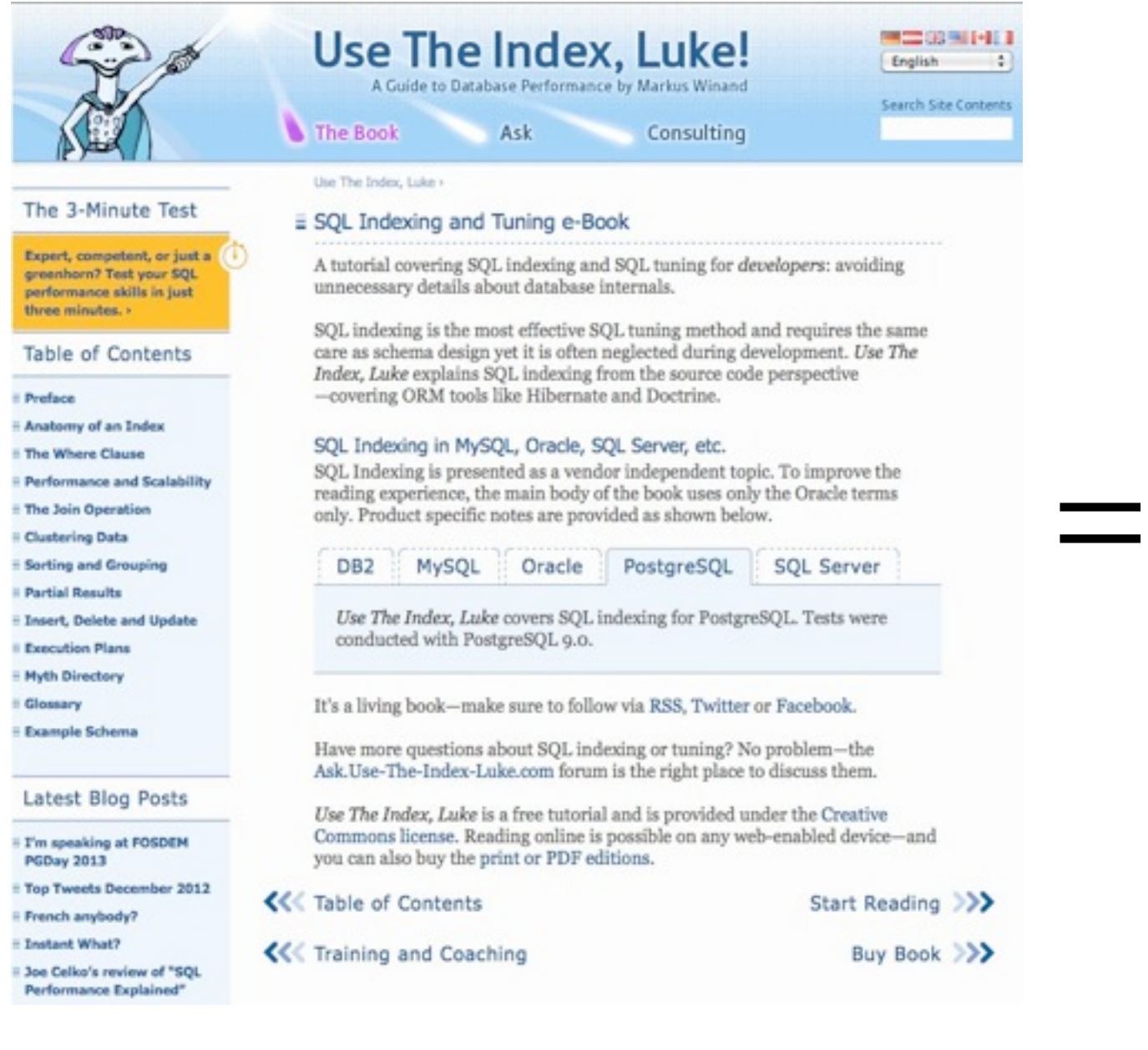

### MAJOR SOLDATABASES **SQL** PERFORMANCE **EXPLAINED**

**ENGLISH EDITION** 

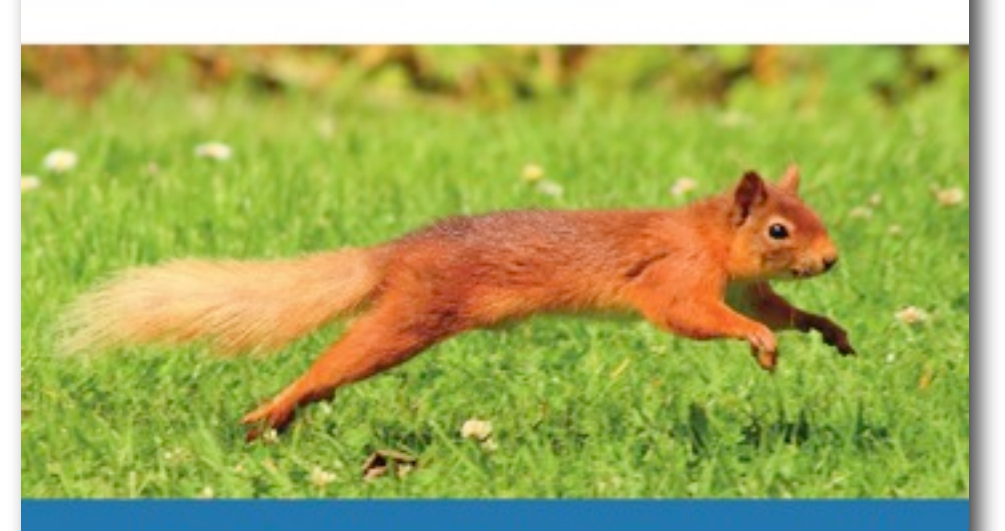

EVERYTHING DEVELOPERS NEED TO KNOW ABOUT SQL PERFORMANCE

**MARKUS WINAND** 

### Note

# In this presentation index means B-tree index.

## A Trivial Example

A query to fetch the 10 most recent news:

select \* from news where topic =  $1234$ order by date desc, id desc limit 10; create index .. on news (topic);

Using order by to get the most recent first and limit to fetch only the first 10.

Alternative SQL-2008 syntax (since PostgreSQL 8.4) fetch first 10 rows only

### Worst Case: No Index for order by

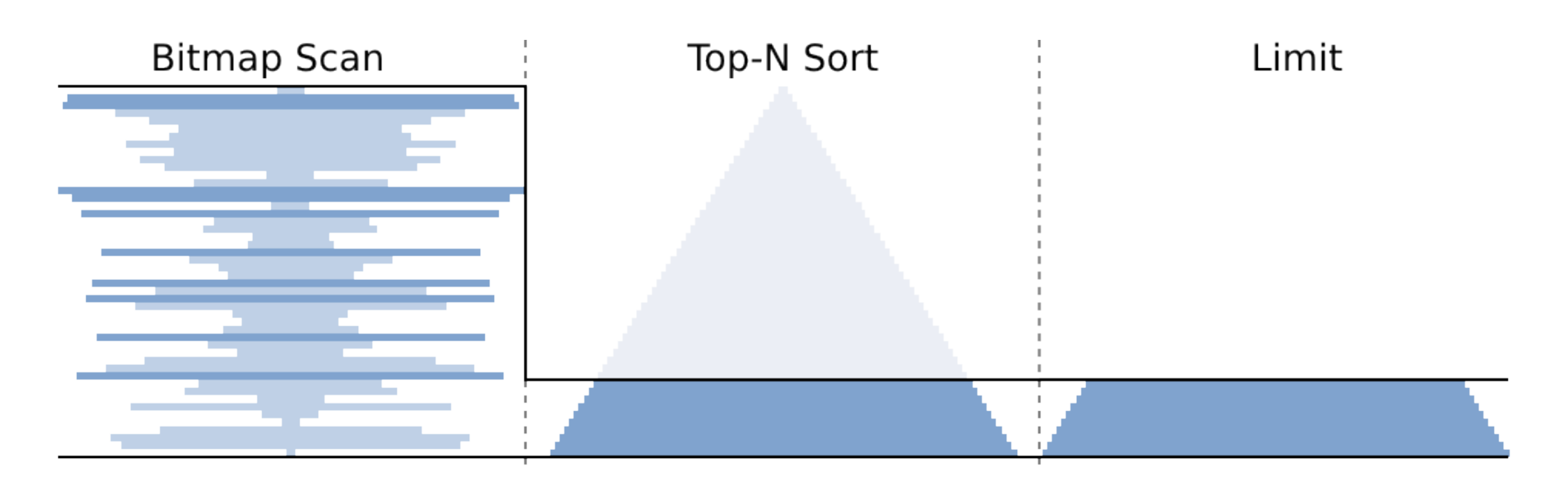

```
Limit (actual rows=10)
\rightarrow Sort (actual rows=10)
   Sort Method: top-N heapsort Memory: 18kB
   -> Bitmap Heap Scan (rows=10000)
      Recheck Cond: (topic = 1234)
      \rightarrow Bitmap Index Scan (rows=10000)
          Index Cond: (topic = 1234)
```
### Worst Case: No Index for order by

The limiting factor is the number of rows that match the where clause 0.9 $\frac{1}{2}$ × Fetch first page (Base-Set Size).

The database might use an index to satisfy the where clause, but must still fetch all matching rows to "sort" them.

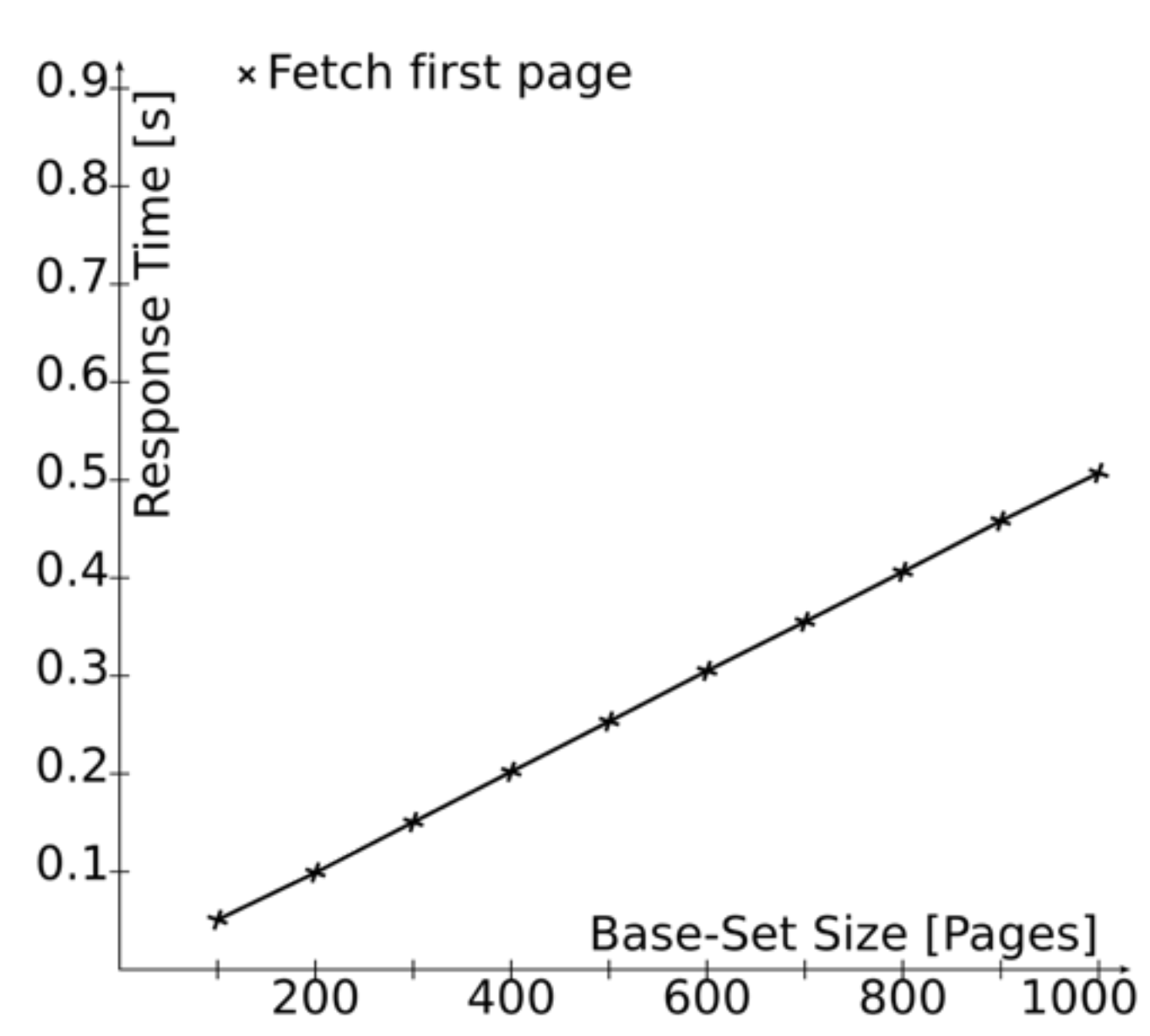

### Another Benchmark: Fetch Next Page

Fetching the next page is easy using the offset keyword:

select \* from news where topic =  $1234$ order by date desc, id desc offset 10 limit 10;

### Worst Case: No Index for order by

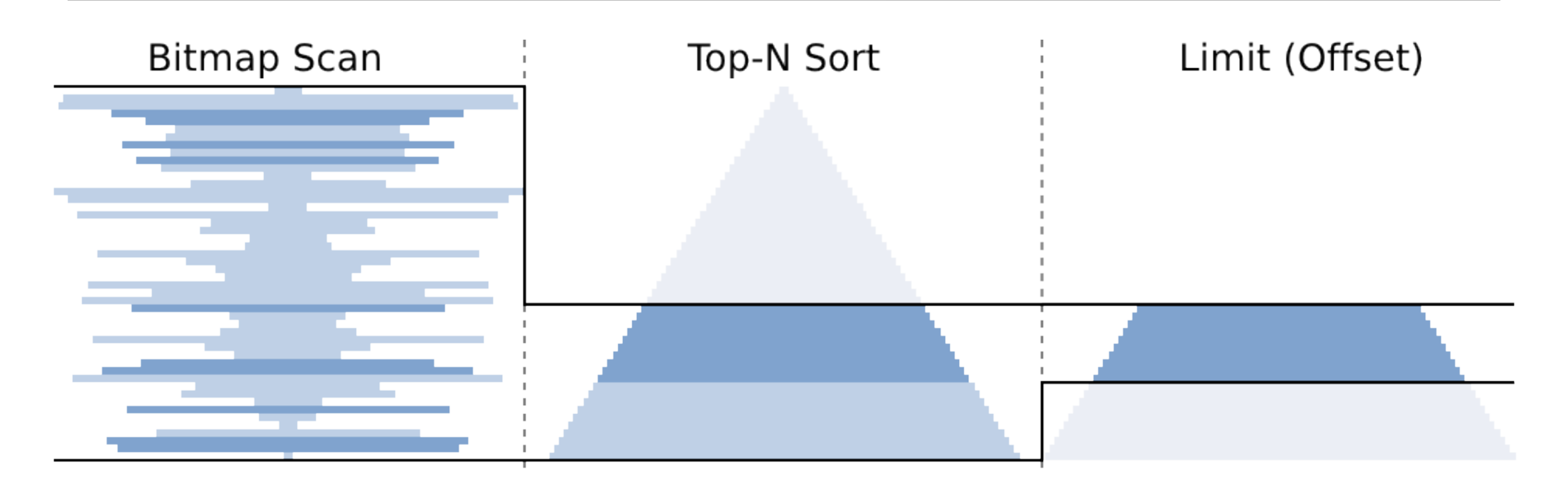

```
Limit (actual rows=10)
\rightarrow Sort (actual rows=20)
   Sort Method: top-N heapsort Memory: 19kB
   -> Bitmap Heap Scan (actual rows=10000)
       Recheck Cond: (topic = 1234)
       -> Bitmap Index Scan (actual rows=10000)
          Index Cond: (topic = 1234)
```
### Worst Case: No Index for order by

Sorting might become the limiting factor when browsing farther back. × Fetch first page

Fetching the last page can take considerably longer than fetching the first page.

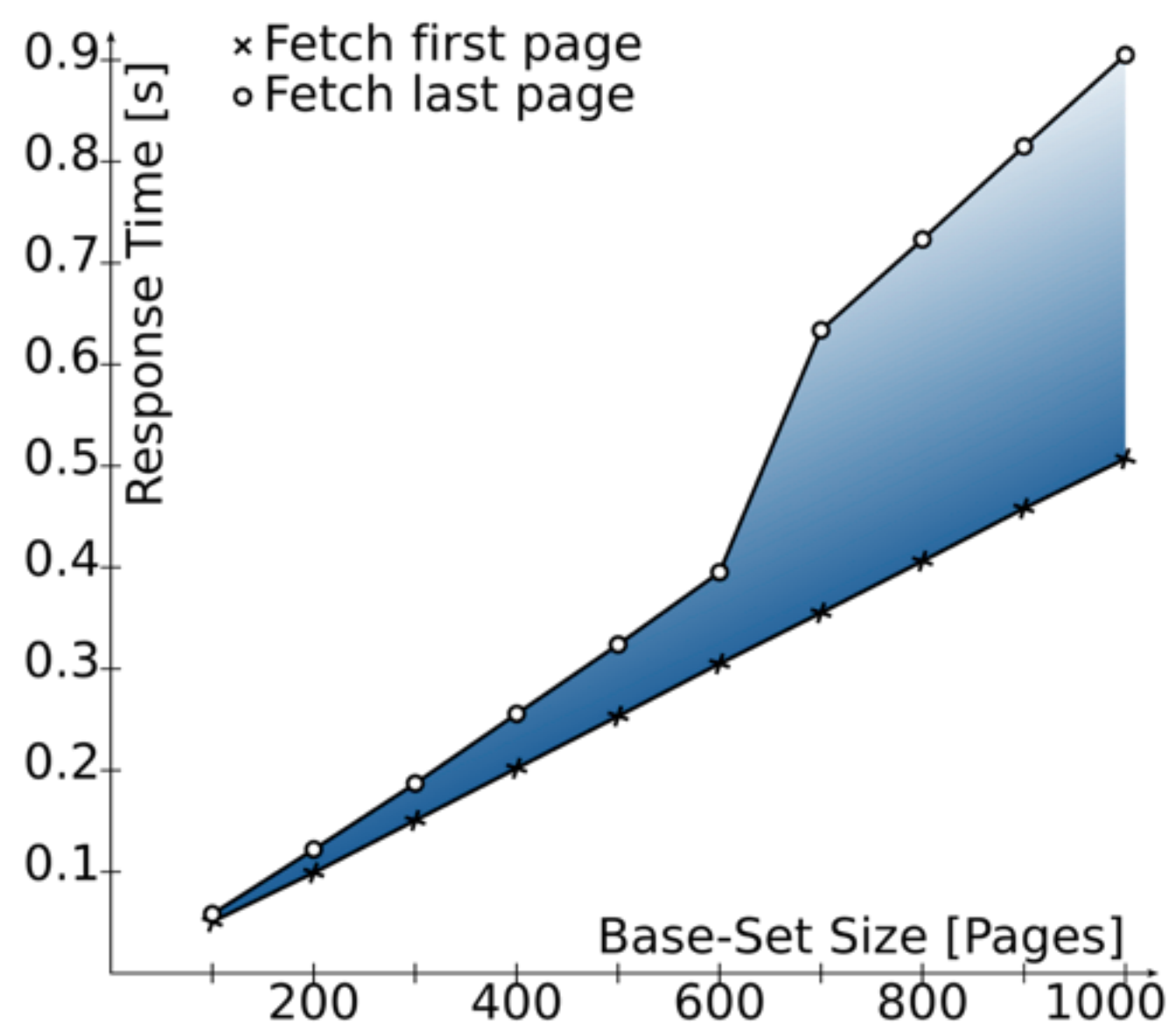

### Improvement 1: Indexed order by

```
select *from news
where topic = 1234order by date desc, id desc
offset 10
 limit 10;
```
### create index .. on news (topic, date, id);

A single index to support the where and order by clauses.

### Improvement 1: Indexed order by

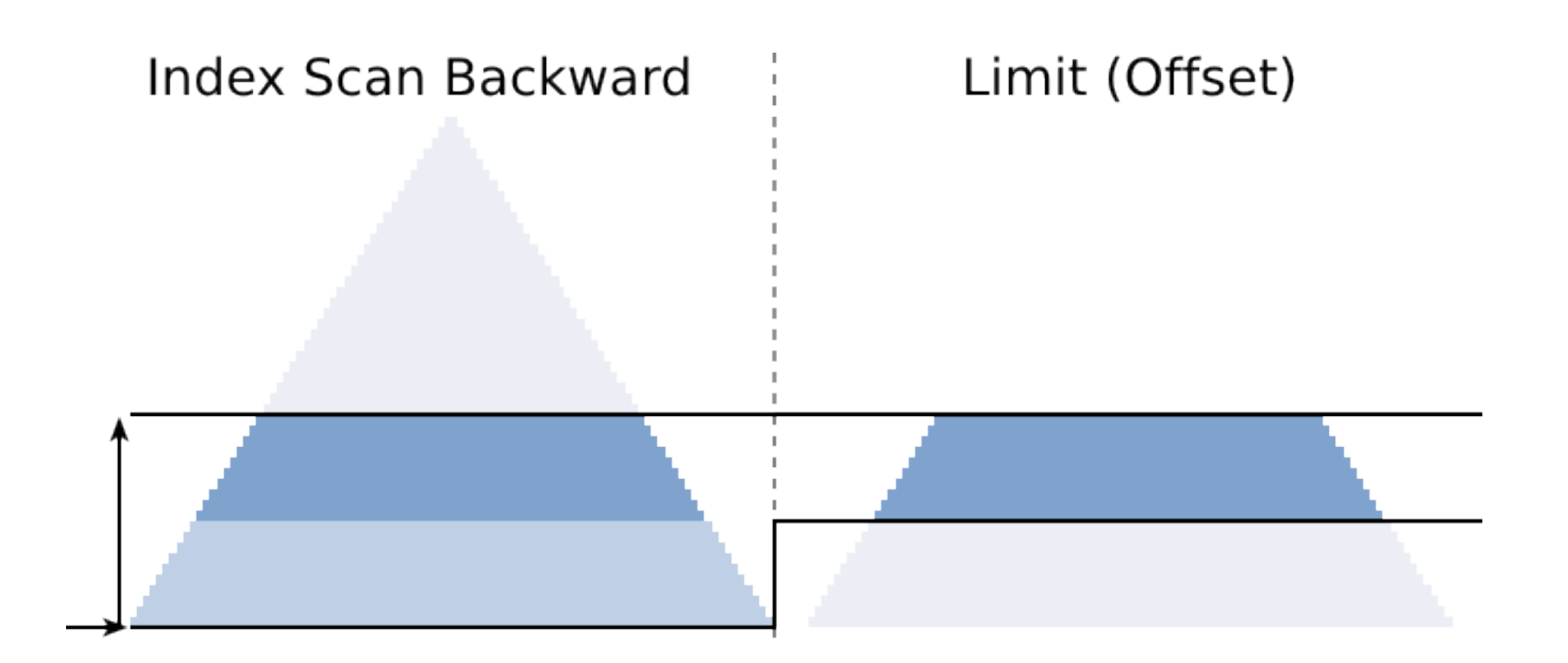

#### Limit (actual rows=10) -> Index Scan Backward (actual rows=20) Index Cond:  $(topic = 0)$

## Improvement 1: Indexed order by

Fetching the first page is not affected by the Base-Set size! × Fetch first page  $0.9^{+}$ 

Fetching the next page is also faster. However, PostgreSQL might take a Bitmap Index Scan when browsing to the end.

![](_page_11_Figure_3.jpeg)

# We can do better!

## Don't touch what you don't need

© 2013 by Markus Winand

## Improvement 2: The Seek Method

Instead of offset, use a where filter to remove the rows from previous pages.

select \* from news where  $topic = 1234$  <br>and  $(data, id) < (prev_data, prev_id)$ order by date desc, id desc<br>limit 10;

Only select the rows "before" (=earlier date, id) the last row from the previous page.

A definite sort order is really required!

### Side Note: Row Values/Constructors

Besides scalar values, SQL also defines "row values" or "composite values."

- ‣ In the SQL standard since ages (SQL-92)
- ‣ All comparison operators are well defined  $\blacktriangleright$  E.g.:  $(x, y) > (a, b)$  is true iff  $(x > a$  or  $(x=a$  and  $y>b)$ 
	- $\blacktriangleright$  In other words, when  $(x,y)$  sorts after  $(a,b)$
- ‣ Great PostgreSQL support since 8.0!

### Seek Method w/o Index for order by

![](_page_16_Figure_1.jpeg)

```
Limit (actual rows=10)
 \rightarrow Sort (actual rows=10)
    Sort Method: top-N heapsort Memory: 18kB
    -> Bitmap Heap Scan (actual rows=10)
       Rows Removed by Filter: 10 (new in 9.2)
       -> Bitmap Index Scan (actual rows=10000)
          Index Cond: (topic = 1234)
```
### Seek Method w/o Index for order by

Always needs to retrieve the full base set, but the top-n sort buffer needs × Fetch first page  $0.9^{+}$ to hold only 10 rows. <u>ีต</u> • Fetch last page

The response time remains constant even when browsing to the last page. And the memory footprint is very low!

![](_page_17_Figure_3.jpeg)

### Seek Method with Index for order by

![](_page_18_Figure_1.jpeg)

Limit (actual rows=10)  $\rightarrow$  Index Scan Backward (actual rows=10) Index Cond:  $((\text{topic} = 1234))$ AND (ROW(dt, id) < ROW('...', 12345)))

### Seek Method with Index for order by

Successively browsing back doesn't slow down.

Neither the size of the base set<sup>\*</sup> nor the fetched page number affects the response time.

![](_page_19_Figure_3.jpeg)

(\*) the index tree depth still affects the response time.

## Comparison

![](_page_20_Figure_1.jpeg)

# Too good to be true?

The Seek Method has serious limitations

- ▶ You cannot directly navigate to arbitrary pages because you need the values from the previous page
- ‣Bi-directional navigation is possible but tedious  $\rightarrow$ you need to revers the order by direction and RV comparison
- ‣Works best with full row values support ‣Workaround is possible, but ugly and less performant ‣Framework support?

## A Perfect Match for Infinite Scrolling

- The "Infinite Scrolling" UI doesn't need to ...
- ‣navigate to arbitrary pages ▶ there are no buttons
- ‣Browse backwards
	- ‣ previous pages are still in the browser
- ‣show total hits
	- $\blacktriangleright$  if you need to, you are doomed anyway!

![](_page_22_Picture_7.jpeg)

### Also a Perfect Match for PostgreSQL

### row values support matrix

### order by support matrix

![](_page_23_Figure_3.jpeg)